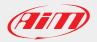

## **AiM Firmware Documentation**

January, 20th 2017

1

## Solo/SoloDL Release history

| Version  | Date          | Change/additions                                                                                                    |
|----------|---------------|----------------------------------------------------------------------------------------------------|
| 46.03.24 | Jan 20th 2017 | Added in menu configurable auto power off time (10/20/30 minutes)                                                                                                    |
| 46.03.22 | Apr 21st 2015 | <ul> <li>Added compatibility with RS232 ECU line at 55750 baud</li> <li>Added possibility to set speed/RPM memo trigger in menu of regularity mode</li> </ul>                                                         |
| 46.03.18 | Oct 17th 2013 | Fixed GPS split management bug                                                                                                    |
| 46.03.16 | Sep 19th 2013 | <ul> <li>Added in "SmartyCam page" the information from SmartyCam HD</li> <li>Fixed bug on wizard that allowed the "Regularity Mode" setting for USA systems</li> </ul>                                               |
| 46.03.14 | Sep 3rd 2013  | <ul> <li>Fixed the incremental GPS speed bug</li> <li>Added management of SmartyCam HD</li> </ul>                                                                                                    |
| 46.03.11 | Jun 11th 2013 | Introduced for SoloDL also the RPM trigger for memorization                                                                                                    |
| 46.03.08 | Feb 8th 2013  | Fixed bug that in some cases caused partial data downloaded                                                                                                    |
| 46.03.06 | Jul 24th 2012 | Fixed bug on SoloDL ECU CAN using some ECU protocols                                                                                                    |
| 46.03.04 | Jul 12th 2012 | Added LCU-One management                                                                                                    |
| 46.03.02 | May 3rd 2012  | This update contains several improvements and fixed bugs, including:                                                                                                    |
|          |               | Introduced new interface for creating and selecting the GPS lap marker line.<br>Now, for creating a new track, you have to go to:<br>MENU >> System Management >> Track Management >> Create New Track                |
|          |               | Manage up to 200 GPS tracks, using GPS Manager 2.00                                                                                                    |
|          |               | Possibility to delete tracks from the local list, without connecting Solo to the PC:<br>MENU >> System Management >> Track Management >> All Tracks<br>MENU >> System Management >> Track Management >> Nearby Tracks |
|          |               | Introduced brightness adjustment by menu: MENU >> Display SetUp >> Brightness                                                                                                    |
|          |               | Logo AiM at start up                                                                                                    |
|          |               | Fix laptimer bug in performance mode (the precision, sometimes, was not so good)                                                                                                    |
|          |               | Fix bug adding lap markers in point-to-point mode                                                                                                    |
| 46.02.01 | Oct 18th 2011 | <ul> <li>First official SoloDL firmware</li> <li>Introduced Programmable Stop Recording Delay</li> </ul>                                                                                                    |
| 46.01.22 | Jul 21st 2011 | Improved performance Race Mode management                                                                                                    |